МІНІСТЕРСТВО ОСВІТИ І НАУКИ УКРАЇНИ ЗАПОРІЗЬКИЙ НАЦІОНАЛЬНИЙ УНІВЕРСИТЕТ ФАКУЛЬТЕТ ЖУРНАЛІСТИКИ КАФЕДРА ЖУРНАЛІСТИКИ

ЗАТВЕРДЖУЮ Декан факультету журналістики В. В. Костюк 2018

# Спеціалізація. Інтернет-журналістика. Мультимедійність в інтернет-журналістиці

# РОБОЧА ПРОГРАМА НАВЧАЛЬНОЇ ДИСЦИПЛІНИ

#### підготовки бакалавра

спеціальності 061 - журналістика

освітньо-професійна програма - журналістика

Укладач - доцент, кандидат наук із соціальних комунікацій Чабаненко М. В.

Обговорено та ухвалено на засіданні кафедри журналістики

Протокол № 1 від "30" серпня 2018 р. В. о. завідувача кафедри журналістики

Ю. В. Любченко

Ухвалено науково-методичною радою факультету журналістики

Протокол № 1 від "30" серпня 2018 р. Голова науково-методичної ради факультету журналістики

Н. В. Романюк

2018 рік

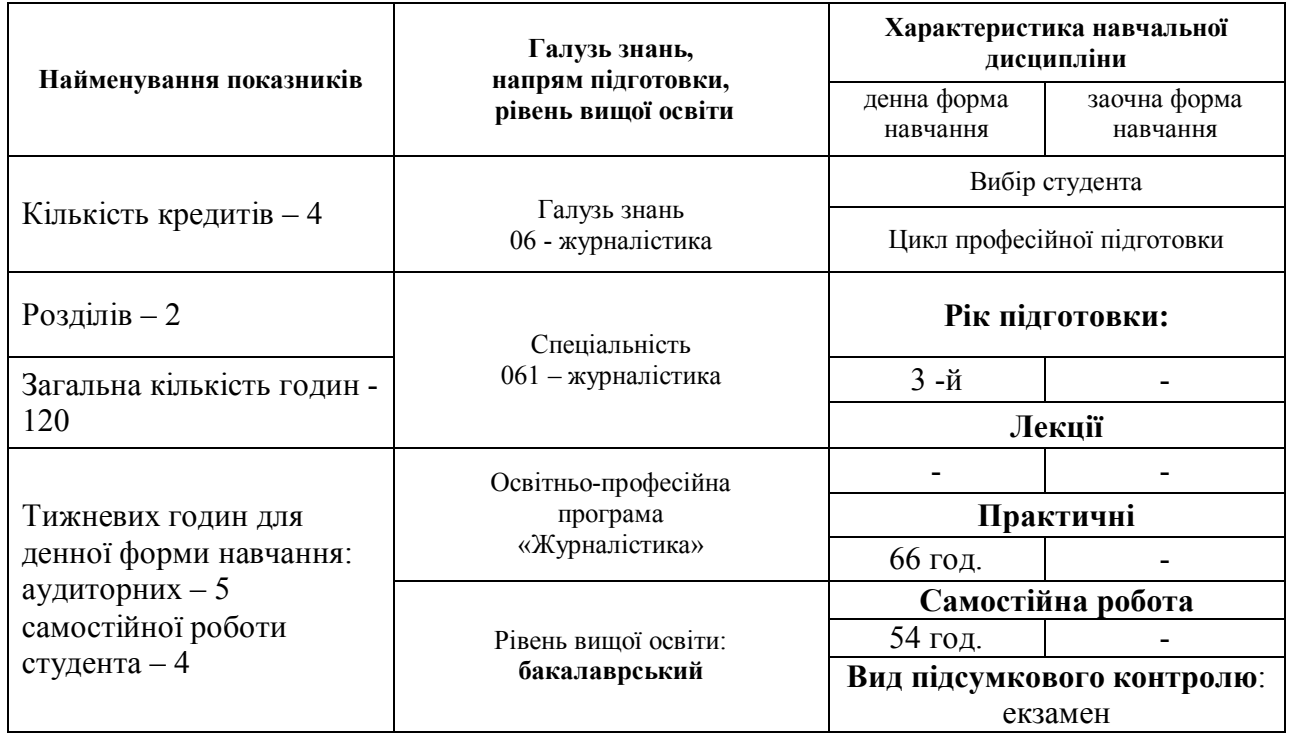

# **1. Опис навчальної дисципліни**

# **2. Мета та завдання навчальної дисципліни**

**Мета** дисципліни «Мультимедійність в інтернет-журналістиці» полягає у тому, щоб дати студентам якомога повніше уявлення про таку властивість інформаційного простору веб-мережі, як мультимедійність і способи її професійного застосування в інтернет-ЗМІ. Курс покликаний: розвивати у студентів мультимедійне мислення; навчити майбутніх інтернет-журналістів готувати повідомлення в усіх технічно можливих на сьогодні форматах, опрацьовувати матеріали перед опублікуванням у відповідних для кожного формату програмах; обирати вірні формати залежно від інформаційного приводу, вдало їх поєднувати.

Основні **завдання** вивчення дисципліни «Мультимедійність в інтернетжурналістиці»: розглянути основні та додаткові формати медіа-повідомлень, що застосовуються в інтернет-журналістиці, ознайомити з особливостями підготовки та розміщення на сайті аудіо, відеоматеріалів, простої і складної графіки, всіх різновидів анімації; навчити створювати мультимедійні матеріали для інтернет-ЗМІ, а також цілі мультимедійні проекти.

У результаті вивчення навчальної дисципліни студент повинен

# **знати:**

- визначення термінів «аудіоподкаст», «відеоподкаст», «інфографіка», «анімація»;

- методи і прийоми створення та опублікування мультимедійних матеріалів, а саме – відеозаписів, аудіозаписів, різноманітних графічних ілюстрацій, коміксів, зокрема анімованих, банерів, інфографіки;

- механізми телемовлення і радіомовлення в Інтернеті;

- принципи поєднання різних форматів в одній інтернет-публікації;

- суть мультимедійного мислення журналіста;

**вміти**:

- готувати власні журналістські аудіо- та відеоматеріали;

- самостійно встановлювати на веб-сайт аудіо- та відеоподкасти, користуючись відомими аудіо- та відеохостингами, а також плагінами;

- створити графічну ілюстрацію до текстової публікації (малюнок, карикатуру, фотоколаж тощо);

- створити малюнок із фото за допомогою відповідних програм;

- придумати і створити інфографіку на основі соціально-значущої інформації за допомогою онлайн-сервісів і графічних редакторів;

- створити рекламний банер для сайту з елементами анімації різних видів (gif, flash);

- створити простий флеш-мультфільм (анімований комікс);

- придумати концепцію 3D-мультфільму для ілюстрування новинного інтернет-повідомлення;

- правильно вибрати вдалий для того чи іншого інформаційного приводу набір основних і додаткових форматів журналістських інтернетповідомлень, застосовуючи мультимедійне мислення;

- придумати концепцію лонгріду, застосовуючи принципи сторітелінгу;

- створити й опублікувати лонгрід і таймлайн.

Згідно з вимогами освітньо-професійної програми студенти повинні досягти таких **компетентностей**:

- здатність до пошуку, обробки та аналізу інформації з різних джерел; навички використання інформаційних і комунікаційних технологій;

- здатність працювати автономно, діяти соціально відповідально та свідомо;

- здатність організовувати і проводити професійну діяльність у сфері соціальних комунікацій;

- здатність створювати інформаційний продукт і формувати медіаконтент;

- здатність ефективно просувати створений медійний продукт;

- вміння створювати репортажі, а саме: готувати та аналізувати матеріали для створення репортажів, зводити оброблений інформаційний матеріал в репортаж;

вміння розвивати й підтримувати на якісному рівні журналістську діяльність, зокрема, сприяти креативності й інноваційності в журналістиці.

**Міждисциплінарні зв'язки.** Курс «Мультимедійність в інтернетжурналістиці» логічно продовжує курси «Інтернет-журналістика» і «Веб-сайт як інтернет-ЗМІ». Крім того, він частково пов'язаний із дисциплінами «Аналітична журналістика», «Журналістське розслідування», готує студентів до сприйняття дисципліни «Новітні медіа», яка буде викладатись пізніше.

#### **3. Програма навчальної дисципліни**

# *Розділ 1. Основні мультимедійні формати*

## *Тема 1. Підготовка аудіоматеріалів для Інтернету.*

Значення терміна «аудіоподкаст». Місце і функціональне призначення аудіоповідомлень на сторінках інтернет-видань. Вивчення досвіду громадського подкастингу. Послідовність етапів створення аудіоповідомлень для Інтернету. Запис інтерв'ю за допомогою цифрових диктофонів, смартфонів, планшетів та інших пристроїв. Творче опрацювання отриманих аудіофайлів у комп'ютерних програмах «Adobe Audition», «Adobe Premiere Pro», «WavePad Sound Editor», «mp3DirectCut», «Free Audio Dub», «Audacity» та ін. Обрізка аудіозапису, монтаж, додавання різноманітних ефектів, видалення стороннього шуму. Способи розміщення аудіоподкастів в Інтернеті: трансляція запису з інших інтернет-ресурсів, завантаження запису на сайт. Найзручніші розширення для звукових файлів. Користування інтернет-сервісами soundcloud.com та podfm.ru. Створення подкастів на вебсайті за допомогою плаґінів «AllVideos» та «JosDewplayer» для CMS «Joomla!»: встановлення, налаштування роботи, зміна кольору і форми, використання командb {mp3}…{/mp3} в тексті. Ознайомлення з принципами роботи інтернет-радіо.

## *Тема 2. Підготовка відеоматеріалів для Інтернету*

Значення терміна «відеоподкаст». Функціональне призначення відеоматеріалів на сторінках інтернет-ЗМІ. Відео в окремих модулях сайту і в тексті. Створення відеозаписів для Інтернету: зйомка відео за допомогою цифрових диктофонів, смартфонів, планшетів та інших пристроїв. Правила, яких слід дотримуватись, створюючи відеосюжет, зокрема сполучення крупних, над крупних, середніх і загальних планів, дотримання рівноваги всіх елементів композиції в кадрі. Опрацювання отриманих відеофайлів у комп'ютерних програмах «Windows Movie Maker», «MAGIX Видео делюкс MX Plus», «EnhanceMovie», «AviDemux», «Avidemux», «Edius», «VideoStudio Pro X5», «Wondershare Video Editor», «vReveal», «AVID», «Adobe Premiere Pro», «Adobe After Effects», «Movavi Video Suite», «VirtualDub» та ін. Обрізка відеозапису, монтаж, додавання тексту (титрів) та різноманітних ефектів. Різні способи опублікування відеоподкастів в Інтернеті: трансляція відео з інших веб-ресурсів, таких як YouTube, Vimeo, Dailymotion, Metacafe, MySpace Videos, Flickr та ін.; завантаження відео на сайт і публікація відеоподкастів за допомогою плаґіну «AllVideos». Телемовлення на сайті; влаштування показу художніх фільмів.

## *Розділ 2. Додаткові мультимедійні формати*

## *Тема 3. Робота інтернет-журналіста з фотоілюстраціями та графікою*

Популярні формати фотозображень. Підбір тематичних колекцій знімків для сайту, публікація власних фоторобіт за допомогою фотогалереї. Приклади застосування різноманітної графіки на сайтах провідних інтернетвидань. Створення мальованих ілюстрацій до власних текстових матеріалів за допомогою графічних редакторів «Adobe Photoshop», «Adobe Illustrator», «Corel Draw», «Corel Designer», «Corel Painter», «Corel PhotoPainter», «Microsoft Expression Studio», «OpenOffice Draw», «PhotoLine», «Gimp», «Inkscape», «Skencil», «Scribus». Підготовка власного портрета з фотографії (фото, стилізоване під малюнок олівцем). Створення карикатур і коміксів для інтернет-видання, їх публікація в Інтернеті. Значення терміна «інфографіка». Значення терміна «інфографіка». Місце і роль інфографіки на сторінках інтернет-видань. Тренування в систематизації значних масивів статистичних даних (на прикладі результатів соцопитувань Центру Разумкова) і передача її в легких для споживання формах із застосуванням популярних прийомів візуалізації, зокрема схем, діаграм, графіків, таблиць. Виготовлення та публікація інфографіки. Користування інтернет-сервісами, що дозволяють створювати інфографіку он-лайн: infogr.am, create.visual.ly, charts.hohli.com, creately.com, wordle.net, statsilk.com, easel.ly, та інших.

## *Тема 4. Анімація в інтернет-журналістиці, гармонійне поєднання*

## *форматів*

Значення терміна «анімація». Різновиди комп'ютерної анімації. Особливості застосування gif-, flash- і тривимірної комп'ютерної анімації (3D) в інтернет-журналістиці. Створення і встановлення рухливого рядка, простого анімаційного банера, флеш-банера. Прийоми створення анімації у таких комп'ютерних програмах як «CoffeeCup GIF Anіmator», «Animation Shop», «GifBuilder», «GIF Construction Set», «Microsoft GIF Animator», «Alchemy GIF Anіmator», «Banner Maker Profesіonal», «GIF Movіe Gear», «Vіsual GIF Anіmator», «Macromedіa Dreamweaver», «Macromedіa Flash», «Image-Ready», «CorelDraw». Користування сервісами для створення анімації он-лайн: gifovina.ru, minimultik.ru, gifsun.org та ін. Виготовлення і встановлення на сайт простого флеш-мультфільму (анімованого коміксу). Важливість розвитку мультимедійного мислення. Прийоми гармонійного поєднання різнопланових форматів в одній інтернет-публікації. Тренування у прийнятті професійних рішень стосовно вибору найбільш вдалих форматів у залежності від інформаційного приводу і теми. Створення підкреслено мультимедійних матеріалів.

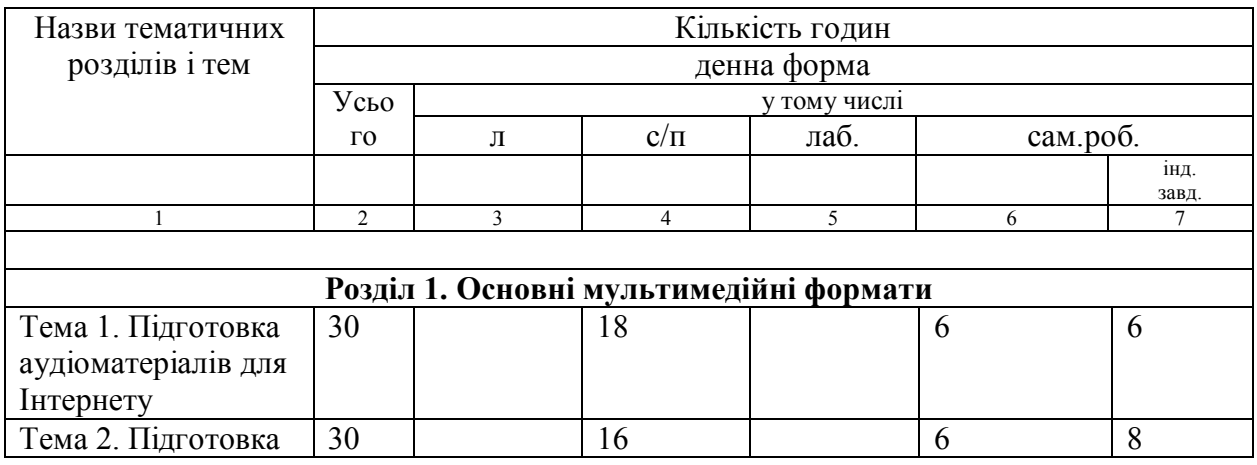

#### **4. Структура навчальної дисципліни**

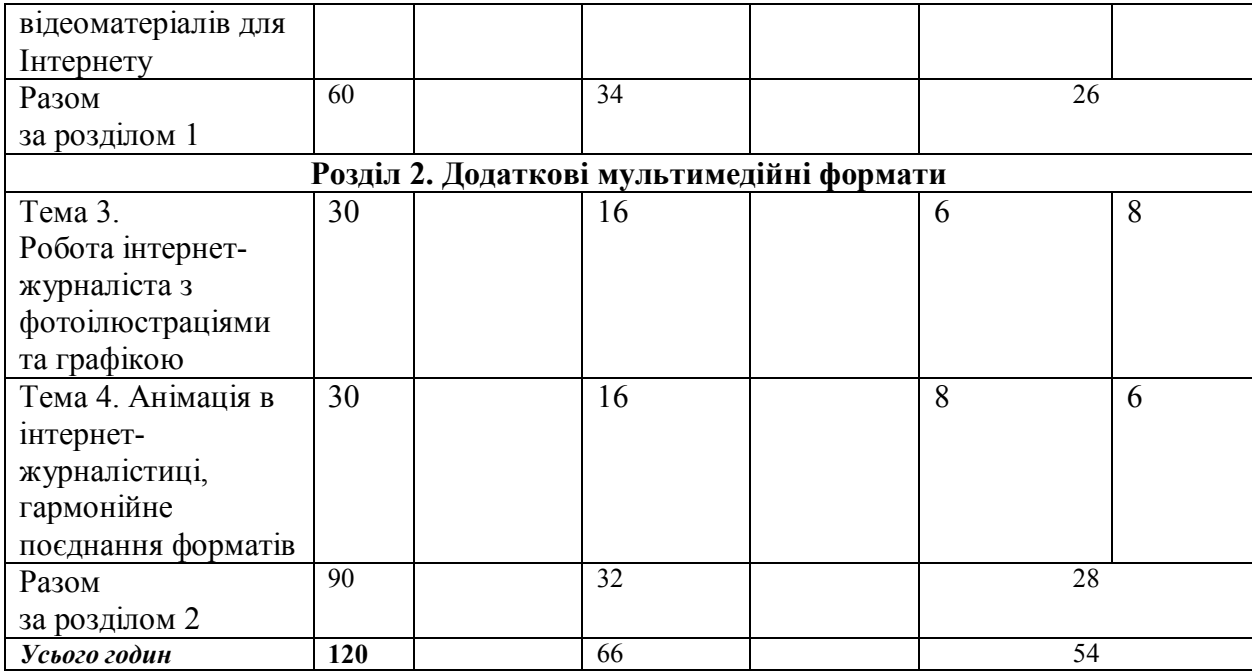

## **5. Теми практичних занять**

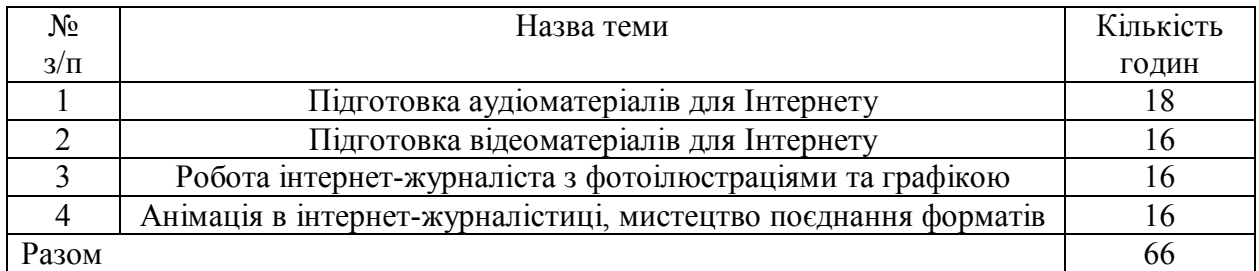

## **6. Самостійна робота**

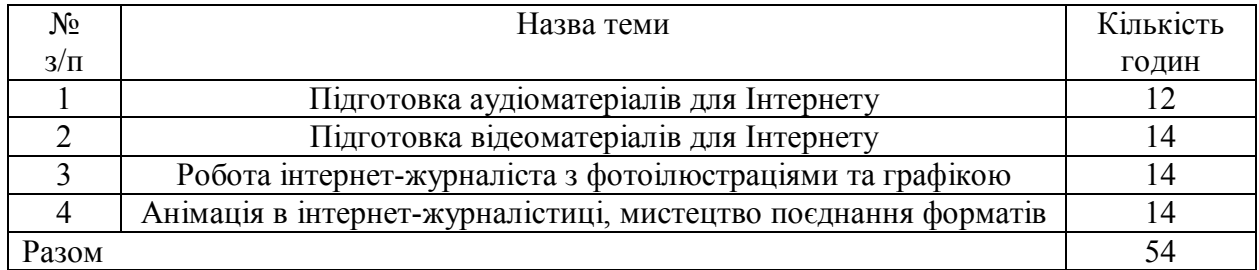

## **Індивідуальне завдання**

Підготувати і презентувати на екзамені власний мультимедійний творчий проект. Це має бути мультимедійна публікація на тренувальному сайті, що містить не менше 4-5 форматів, серед яких, окрім тексту, можуть бути представлені фотоілюстрації, слайди, фотогалереї, аудіоподкасти, відеоподкасти, графічні малюнки, карикатури, флеш-ролики, анімаційні банери, інфографіка тощо. Рішення щодо вибору і поєднання форматів необхідно обґрунтувати у презентації, виготовленій у вигляді звичайного файлу в програмі Word із довільним описом проекту.

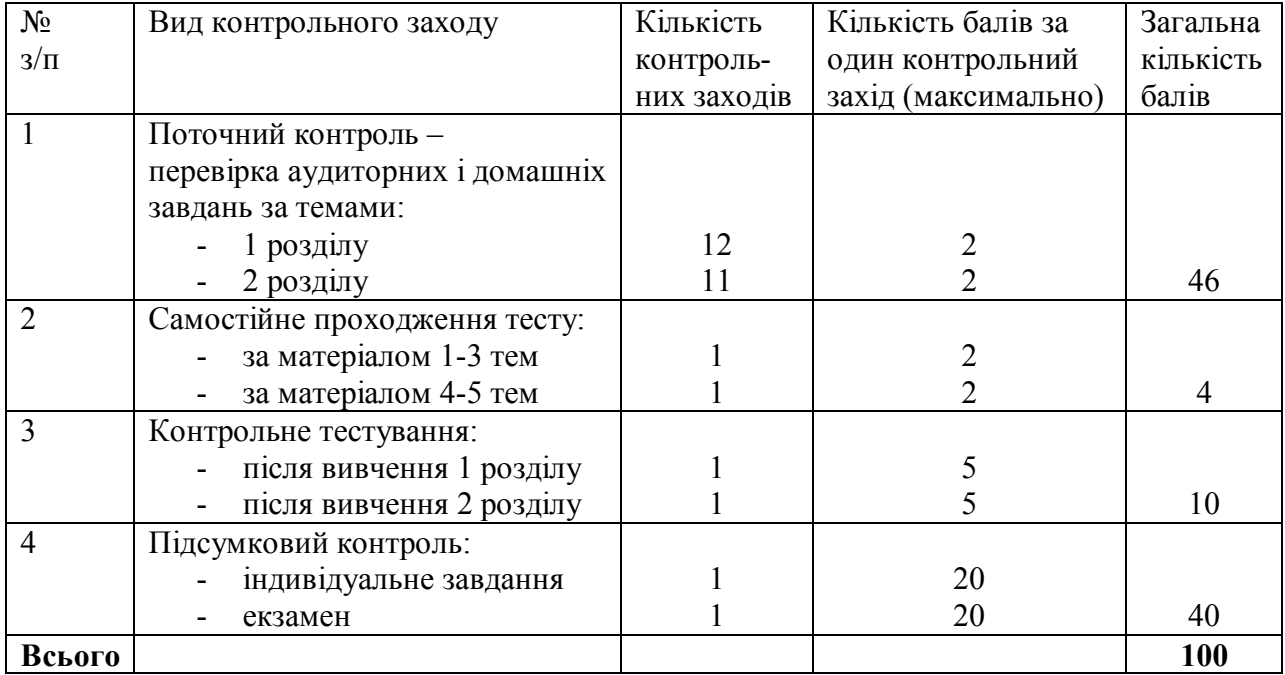

## **7. Види контролю і система накопичення балів**

# **Критерії оцінювання**

#### **1.** Для поточного контролю:

*0,5 бала* – завдання виконане, але неправильно, що є очевидним наслідком того, що студент погано володіє матеріалом.

*1 бал* – завдання виконане не зовсім правильно, що є очевидним наслідком недостатнього знання матеріалу.

*1,5 бала* – завдання виконане більш-менш правильно, були допущені дрібні похибки (не дуже грамотна мова, логічні помилки, неточності тощо).

*2 бали* – завдання виконане правильно, з розумінням і дотриманням усіх вимог; мова грамотна, мислення логічне, добре знання матеріалу.

**2.** Для перевірки самостійного тестування:

*0,5 бала* – студентові вдалося дати правильні відповіді, не шукаючи підказок, менше, ніж на половину запитань.

*1 бал* – половину відповідей студентові вдалося дати правильно, не шукаючи підказок. *1,5 балів* – більше половини відповідей студентові вдалося дати правильно, спираючись при цьому лише на власні знання.

*2 бали* – всі відповіді студентові вдалося дати правильно, не звертаючись до конспекту чи книг.

**3.** Для перевірки контрольного тестування:

Тест складається з 5 запитань. Якщо на всі запитання дані правильні відповіді, студент отримує *5 балів*. Якщо менше правильних відповідей, студент отримує відповідно *від 4 до 1 бала (або 0)*.

**4.** Для перевірки самостійної роботи:

*0,5 бала* – завдання виконане, але неправильно, що є очевидним наслідком того, що студент погано володіє матеріалом.

*1 бал* – завдання виконане не зовсім правильно, що є очевидним наслідком недостатнього знання матеріалу.

*1,5 бала* – завдання виконане більш-менш правильно, були допущені дрібні похибки (не дуже грамотна мова, логічні помилки, неточності тощо).

*2 бали* – завдання виконане правильно, з розумінням і дотриманням усіх вимог; мова грамотна, мислення логічне, добре знання матеріалу.

**5.** Для перевірки індивідуального завдання:

*5 балів* – мультимедійний проект виконано на слабкому рівні, опис проекту недостатнього обсягу, неграмотна мова.

*10 балів* – у творчому проекті та його описі є суттєві недоліки (недостатня кількість форматів, неграмотність, невідповідності тощо).

*15 балів* – мультимедійний проект виконано з дотриманням усіх вимог, опис проекту грамотний, однак є певні дрібні недоліки.

*20 балів* – мультимедійний проект виконано з дотриманням усіх вимог, опис проекту грамотний і достатньо повний.

**6.** Оцінювання екзаменаційної відповіді:

*5 балів* – лише одне екзаменаційне питання висвітлене, причому слабко.

*10 балів* – обидва екзаменаційних питання висвітлені, але слабко, або одне висвітлене нормально, а відповіді на друге студент не знає зовсім.

*15 балів* – одне екзаменаційне питання висвітлено гарно, інше – слабко.

*20 балів* – обидва екзаменаційних питання висвітлені максимально повно.

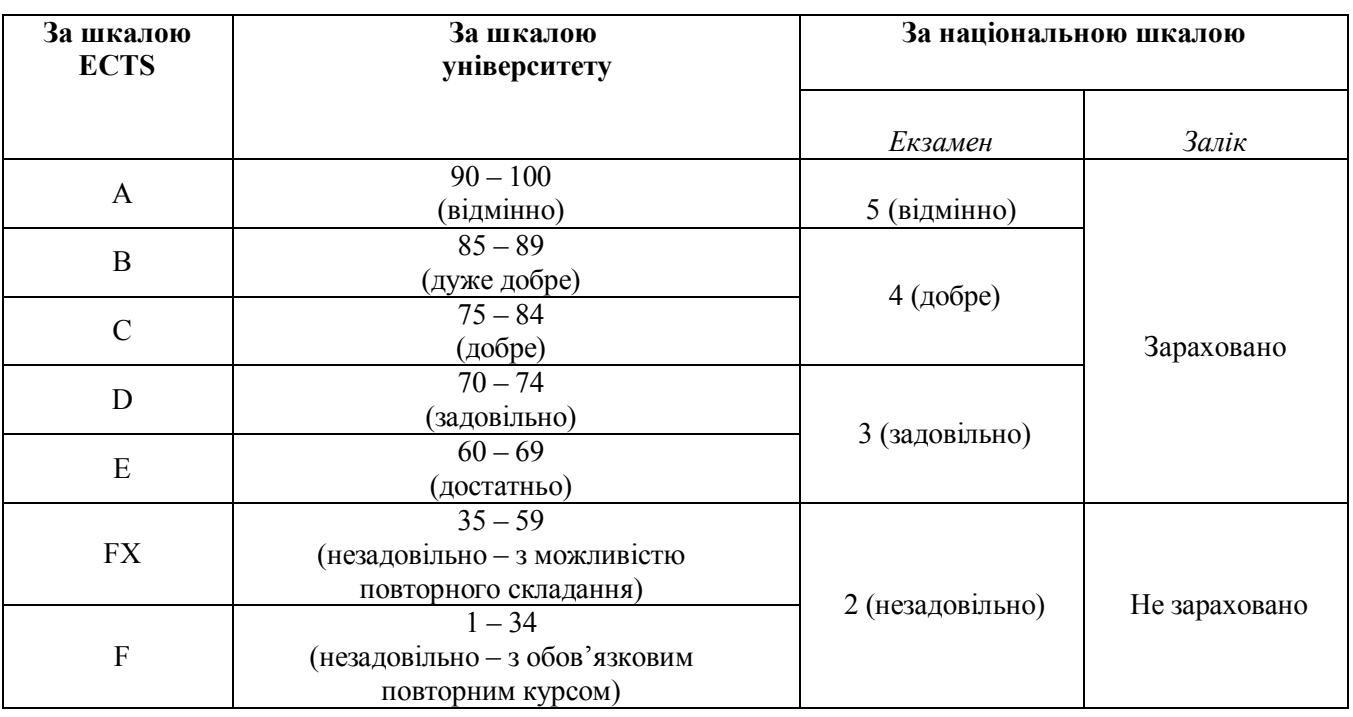

## **Шкала оцінювання: національна та ECTS**

# **8. Рекомендована література**

## **Основна**:

1. Интернет-СМИ: теория и практика : учеб. пособ. для студ. вузов / под. ред. М. М. Лукиной. Москва : Аспект Пресс, 2010. 348 с.

2. Калмыков А. А., Коханова Л. А. Интернет-журналистика : учеб. пособ. для студентов вузов, обуч. по спец. 021400 «Журналистика». – Москва : ЮНИТИ-ДАНА, 2005. 383 с.

3. Крейґ Р. Інтернет-журналістика: робота журналіста і редактора у нових ЗМІ. Київ : Вид. дім «Києво-Могилянська академія», 2007. 324 с.

4. Мультимедійність в інтернет-журналістиці : навч.-метод. посіб. для здобувачів ступеня вищої освіти бакалавра спеціальності «Журналістика» освітньо-професійної програми «Журналістика» денної та заочної форм навчання / укл. М. В. Чабаненко. Запоріжжя : Просвіта, 2018. 80 с.

5. Потятиник Б. В. Інтернет-журналістика : навч. посіб. Львів : ПАІС, 2010. 246 с.

6. Рауе П.-Й., Шнайдер В. Новий посібник з журналістики та онлайнжурналістики / пер. з нім. В. Климченко ; за заг. ред. В. Іванова. Київ : Центр Вільної Преси, Академія Української Преси, 2014. 358 с.

7. Чабаненко М. В. Робота журналіста в інтернет-ЗМІ : навч. посіб. ЗНУ, 2012. 120 с.

# **Додаткова**:

1. Амзин А. Новостная интернет-журналистика. Москва : Аспект Пресс, 2011. 144 с.

2. Бернерс-Лі Т. Заснування Павутини: з чого починалася і до чого прийде Всесвітня мережа / пер. з англ. А. Іщенко. Київ : Вид. дім «Києво-Могилянська академія», 2007. 207 с.

3. Гол Дж. Онлайнова журналістика / пер. з англ. Київ : К.І.С., 2005. 344 с.

4. Кастельс М. Галактика Интернет: размышления об Интернете, бизнесе и обществе / пер. с англ. А. Матвеева ; под ред. В. Харитонова. Екатеринбург : У-Фактория (при участии Гуманитарного ун-та), 2004. 328 с. (Серия «Академический бестселлер»).

5. Лукина М. М., Фомичева И. Д. СМИ в пространстве Интернета : учеб. пособ. Москва : Факультет журналистики МГУ им. М. В. Ломоносова, 2005. 87 с.

6. Мережева журналістика: спеціалізовані курси : навч. посіб. / Н. Габор та ін. Львів : Вид-во ЛНУ ім. І. Франка, 2015.136 с.

7. Фомичева И. Д. Социология интернет-СМИ : учеб. пособ. Москва : Факультет журналистики МГУ им. М. В. Ломоносова, 2005. 79 с.

8. Ходаков В. Є., Пилипенко Н. В., Соколова Н. А. Вступ до комп'ютерних наук : навч. посіб. Київ : Центр навчальної літератури, 2005. 496 с.

#### Інформаційні ресурси:

1. Алексеев К. Как написать идеальный пост [Электронный ресурс] / К. Алексеев. - Режим доступа: https://te-st.ru/2014/06/09/ideal-blogpost/?utm\_content=bufferd4413&utm\_medium=social&utm\_source=facebook.co m&utm campaign=buffer.

2. Вейлер К. Сетевые СМИ - другая журналистика? [Электронный ресурс] / К. Вейлер, Р. И. Маурер // Медиаспрут : [сайт]. – Режим доступа :

http://www.mediasprut.ru/jour/theorie/online/webjour.shtml.

3. Горный Е. Интернет для журналистов [Электронный ресурс] / Евгений Горный // Русский журнал: [сайт]. - Режим доступа: http://old.russ.ru/netcult/99-05-27/gorny.htm. 4. Джаилс Б. Журналистика в эпоху «Всемирной паутины» [Электронный ресурс] / Боб Джаилс; [пер. с англ.] // Библиотека журналиста: [сайт]. -Режим доступа: http://journalism.narod.ru/internet/0001.html.

5. Как новые медиа изменили журналистику 2012-2016 [Электронный ресурс]. - Режим доступа : http://newmedia2016.digital-books.ru/.

6. Корнев М. Как изменилось понятие «журналистика» в современном цифровом пространстве? [Электронный ресурс] / М. Корнев. - Режим доступа:

http://mediatoolbox.ru/blog/kak-izmenilos-ponyatie-zhurnalistika-v-sovremennomtsifrovom-prostranstve/.

7. Корнев М. Как стать суперпрофессионалом в журналистике: 5 направлений для развития [Электронный ресурс] / М. Корнев. - Режим доступа:

http://mediatoolbox.ru/blog/kak-stat-superprofessionalom-v-zhurnalistike-5-napravleniydlya-razvitiya/.

8. Корнев М. 10 трендов новых медиа в 2016 году [Электронный ресурс] / М. Корнев, В. Пуля. - Режим доступа: http://mediatoolbox.ru/trends2016/.

Ларот Т. Как будет развиваться журналистика в ближайшем будущем: прогноз 9. от института Reuters [Электронный ресурс] / Т. Ларот. - Режим доступа: http://mediatoolbox.ru/blog/kak-budet-razvivatsya-zhurnalistika-v-blizhayshem-budushhemprognoz-ot-instituta-reuters/.

10. Левін П. Профі в епоху digital. 10 основних навичок сучасного журналіста [Електронний ресурс] / П. Левін; [пер. з англ. М. Семенишин]. - Режим доступу: http://medialab.online/news/profi-v-epohu-digital-10-osnovny-h-navy-chok-suchasnogozhumalista/.

11. Машкова С. Г. Интернет-журналистика: учеб. пособ. [Электронный ресурс] / С. Г. Машкова. - Тамбов: Изд-во Тамб. гос. техн. ун-та, 2006. - 80 с. - Режим доступа: http://window.edu.ru/window catalog/files/r38655/mashkova.pdf.

12. Скрупник Р. 8 обязательных навыков для журналистов в 2016 [Электронный ресурс] / Р. Скрупник. - Режим доступа: http://www.cossa.ru/152/125697/.

Погоджено з навчальним відділом Ливен Дещеского О.В.

« 03 » bepeche 2018p.